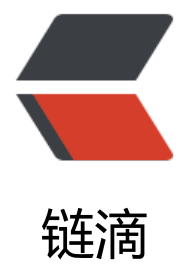

## Latke Cod[e Vi](https://ld246.com)ew - Cron

作者:ZephyrJung

- 原文链接:https://ld246.com/article/1478834234716
- 来源网站: [链滴](https://ld246.com/member/ZephyrJung)
- 许可协议:[署名-相同方式共享 4.0 国际 \(CC BY-SA 4.0\)](https://ld246.com/article/1478834234716)

## **org.b3log.latke.cron.Cron**

```
import org.b3log.latke.servlet.HTTPRequestMethod;
import org.b3log.latke.urlfetch.HTTPRequest;
import org.b3log.latke.urlfetch.URLFetchService;
import org.b3log.latke.urlfetch.URLFetchServiceFactory;
public final class Cron extends TimerTask {
   public static final int TEN = 10;
  public static final int SIXY = 60;
   public static final int THOUSAND = 1000;
   private String url;
   private String description;
   private String schedule;
   private long period;
   public Cron(final String url, final String description, final String schedule) {
     this.url = url;
      this.description = description;
      this.schedule = schedule;
     parse(schedule);
   }
   public void run() {
      final URLFetchService urlFetchService = URLFetchServiceFactory.getURLFetchService();
     final HTTPRequest request = new HTTPRequest();
      try {
        request.setURL(new URL(url));
        request.setRequestMethod(HTTPRequestMethod.GET);
        urlFetchService.fetchAsync(request);
     } catch (final Exception e) {
     }
   }
   private void parse(final String schedule) {
      final int num = Integer.valueOf(StringUtils.substringBetween(schedule, " ", " "));
      final String timeUnit = StringUtils.substringAfterLast(schedule, " ");
      if ("hours".equals(timeUnit)) {
        period = num * SIXTY * SIXTY * THOUSAND;
     } else if ("minutes".equals(timeUnit)) {
        period = num * SIXTY * THOUSAND;
     } else if ("seconds".equals(timeUnit)) {
        period = num * THOUSAND;
     }
   }
   public long getPeriod() {
     return period;
   }
   public String getDescription() {
     return description;
   }
   public String getSchedule() {
     return schedule;
   }
   public String getURL() {
     return url;
   }
```

```
 public void setURL(final String url) {
     this.url = url;
   }
}
```
● TimerTask 是实现了 Runnable 接口的类

● 主要有三个方法 run, cancel, cried**uledExecutionTime**, 用以启动, 取消任务以及返回最后 次执行时间(应该是这个意思吧?不确定)

● Cron 继承了这个类,并添加了一些其他方法如解析时间定义

## **org.b3log.latke.cron.CronService**

```
import org.b3log.latke.Latkes;
import org.b3log.latke.RuntimeEnv;
import org.b3log.latke.logging.Level;
import org.b3log.latke.logging.Logger;
import org.w3c.dom.Document;
import org.w3c.dom.Element;
import org.w3c.dom.NodeList;
public final class CronService {
   private static final List CRONS = new ArrayList();
  private static final List TIMERS = new ArrayList();
   public static void start() {
      shutdown();
     final RuntimeEnv runtimeEnv = Latkes.getRuntimeEnv();
      try {
        switch (runtimeEnv) {
           case LOCAL:
             loadCronXML();
             for (final Cron cron : CRONS) {
                cron.setURL(Latkes.getServer() + Latkes.getContextPath() + cron.getURL());
               final Timer timer = new Timer();
                TIMERS.add(timer);
                timer.scheduleAtFixedRate(cron, Cron.TEN * Cron.THOUSAND, cron.getPeriod()
;<br>;
 }
             break;
           default:
             throw new RuntimeException("Latke runs in the hell.... Please set the enviornment
correctly");
 }
      } catch (final Exception e) {
        throw new IllegalStateException(e);
      }
   }
   public static void shutdown() {
      CRONS.clear();
      for (final Timer timer : TIMERS) {
        timer.cancel();
 }
     TIMERS.clear();
   }
```

```
 private static void loadCronXML() {
      final File cronXML = Latkes.getWebFile("/WEB-INF/cron.xml");
     if (null == cronXML || !cronXML.exists()) {
        return;
      }
      final DocumentBuilderFactory documentBuilderFactory = DocumentBuilderFactory.newI
stance();
     try {
        final DocumentBuilder documentBuilder = documentBuilderFactory.newDocumentBui
der();
        final Document document = documentBuilder.parse(cronXML);
       final Element root = document.getDocumentElement();
        root.normalize();
        final NodeList crons = root.getElementsByTagName("cron");
       for (int i = 0; i < crons.getLength(); i++) {
          final Element cronElement = (Element) crons.item(i);
          final Element urlElement = (Element) cronElement.getElementsByTagName("url").it
m(0);
          final Element descriptionElement = (Element) cronElement.getElementsByTagName(
description").item(0);
          final Element scheduleElement = (Element) cronElement.getElementsByTagName("s
hedule").item(0);
          final String url = urlElement.getTextContent();
          final String description = descriptionElement.getTextContent();
          final String schedule = scheduleElement.getTextContent();
          CRONS.add(new Cron(url, description, schedule));
 }
     } catch (final Exception e) {
        throw new RuntimeException(e);
     }
   }
   private CronService() {
 }
}
```
● 我发现 D 大喜欢先将对象添加到集合中,再给对象赋值,与我习惯正好相反

● Timer, 主要有 cacel,purge,shedule,scheduleAtFixedRate 几个方法, 分别用于取消定时任务, 除定时任务,计划执行,以固定频率计划执行

● Timer 是定时任务执行器, Cron 因为继承了 TimerTask 故而可以作为参数传进去并启动执行 (按 一定频率)

● **一个 Timer 对应一个 TimerTask,不知道我这样想对不对**